# Data Mining Lecture 4: Covariance, EVD, PCA & SVD

Jo Houghton

ECS Southampton

February 25, 2019

 $1 \, / \, 28$ 

# Variance and Covariance - Variance

Variance = The expected squared difference from the mean

$$E[(X - E[X])^2]$$

i.e. the mean squared difference from the mean

$$\sigma^{2}(x) = \frac{1}{n} = \frac{1}{n} \sum_{i=1}^{n} (x_{i} - \mu)^{2}$$

A measure of how spread out the data is

## Variance and Covariance - Expectation

A random variable takes on different values due to chance

The sample values from a single dimension of a featurespace can be considered to be a random variable

The expected value E[X] is the most likely value a random variable will take.

If we assume that the values an element of a feature can take are all equally likely then the expected value is just the mean value.

2 / 28

# Variance and Covariance - Covariance

 $\label{eq:covariance} \mbox{Covariance} = \mbox{the product of the expected difference between each} \\ \mbox{feature and its mean} \\$ 

$$E[(x - E[x])(y - E[y])]$$

i.e. it measures how two variables change together

$$\sigma(x,y) = \frac{1}{n} \sum_{i=1}^{n} (x - \mu_x)(y - \mu_y)$$

When both variables are the same, covariance = variance, as  $\sigma(x, x) = \sigma^2(x)$ If  $\sigma^2 = 0$  then the variables are uncorrelated

# Variance and Covariance - Covariance

A covariance matrix encodes how all features vary together For two dimensions:

$$\begin{bmatrix} \sigma(x,x) & \sigma(x,y) \\ \sigma(y,x) & \sigma(y,y) \end{bmatrix}$$

For *n* dimensions:

$$\begin{bmatrix} \sigma(x_1, x_1) & \sigma(x_1, x_2) & \dots & \sigma(x_1, x_n) \\ \sigma(x_2, x_1) & \sigma(x_2, x_2) & \dots & \sigma(x_2, x_n) \\ \vdots & \vdots & \ddots & \vdots \\ \sigma(x_n, x_1) & \sigma(x_n, x_2) & \dots & \sigma(x_n, x_n) \end{bmatrix}$$

This matrix must be square symmetric (x cannot vary with y differently to how y varies with x!) 2d covariance demo

5 / 28

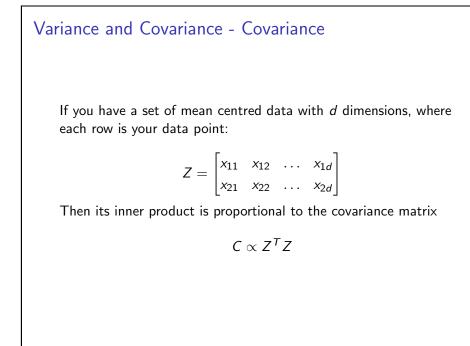

# Variance and Covariance - Covariance

 $\label{eq:mean} \begin{array}{l} \mbox{Mean Centering} = \mbox{subtract the of all the vectors from each vector} \\ \mbox{This gives centered data, with mean at the origin} \end{array}$ 

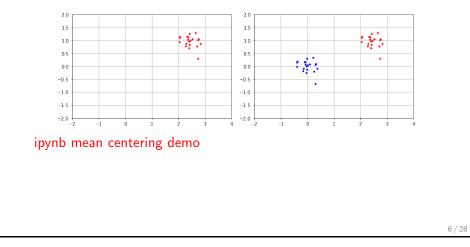

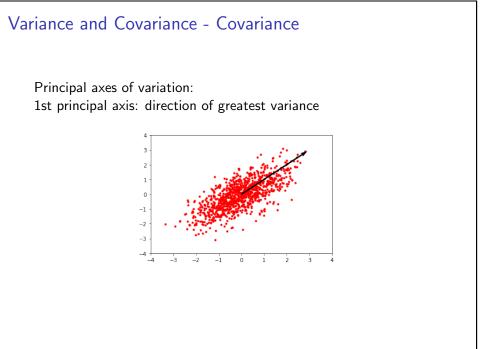

# Variance and Covariance - Covariance

2nd Principal axis: direction orthogonal to 1st principal axis in direction of greatest variance

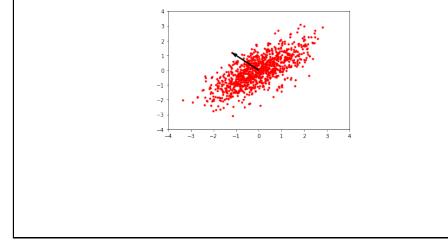

# Variance and Covariance - Basis Set

Eigenvectors and eigenvalues An eigenvector is a vector that when multiplied by a matrix **A** gives a value that is a multiple of itself, i.e.:

 $Ax = \lambda x$ 

The eigenvalue  $\lambda$  is the multiple that it should be multiplied by.

eigen comes from German, meaning 'Characteristic' or 'Own'

for an  $n \times n$  dimensional matrix **A** there are *n* eigenvector-eigenvalue pairs

#### Variance and Covariance - Basis Set

In linear algebra, a basis set is defined for a space with the properties:

- ► They are all linearly independent
- They span the whole space

Every vector in the space can be described as a combination of basis vectors

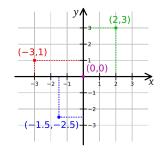

Using Cartesian coordinates, we describe every vector as a combination of  ${\boldsymbol x}$  and  ${\boldsymbol y}$  directions

# Variance and Covariance - Basis Set

So if **A** is a covariance matrix, then the eigenvectors are its principal axes.

The eigenvalues are proportional to the variance of the data along each eigenvector

The eigenvector corresponding to the largest eigenvalue is the first principal axis

9/28

10/28

# Variance and Covariance - Basis Set

To find eigenvectors and eigenvalues for smaller matrices, there are algebraic solutions, and all values can be found For larger matrices, numerical solutions are found, using eigendecomposition. Eigen - Value - Decomposition (EVD):

 $oldsymbol{A} = oldsymbol{Q} \Lambda oldsymbol{Q}^{-1}$ 

Where  $m{Q}$  is a matrix where the columns are the eigenvectors, and  $m{\Lambda}$  is a matrix with eigenvalues along the corresponding diagonal

Covariance matrices are real symmetric, so  $Q^{-1} = Q^T$  Therefore:

 $\pmb{A} = \pmb{Q} \pmb{\Lambda} \pmb{Q}^{T}$ 

This diagonalisation of a covariance matrix gives the principal axes and their relative magnitudes

13/28

#### Variance and Covariance - PCA

Principal Component Analysis - PCA

Projects the data in to a lower dimensional space, while keeping as much of the information as possible.

$$X = \begin{bmatrix} 2 & 1 \\ 3 & 2 \\ 3 & 3 \end{bmatrix}$$

For example: data set X can be transformed so only information from the x dimension is retained using a projection matrix P:  $X_p = XP$ 

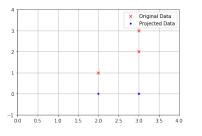

#### Variance and Covariance - Basis Set

 $A = Q \Lambda Q^T$ 

This diagonalisation of a covariance matrix gives the principal axes and their relative magnitudes

Usually the implementation will order the eigenvectors such that the eigenvalues are sorted in order of decreasing value. Some solvers only find the top k eigenvalues and corresponding eigenvectors, rather than all of them. Java demo: EVD and component analysis

14 / 28

## Variance and Covariance - PCA

However if a different line is chosen, more information can be retained.

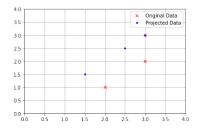

This process can be reversible, (Using  $\hat{X} = X_p P^{-1}$ ) but this is lossy if the dimensionality has been changed.

15 / 28

16 / 28

# Variance and Covariance - PCA

In PCA, a line is chosen that minimises the orthogonal distances of the data points from the projected space.

It does this by keeping the dimensions where it has the most variation, i.e. using the directions provided by the eigenvectors corresponding to the largest eigenvalues of the estimated covariance matrix

It uses the mean centred data to give the matrix proportional to the covariance matrix

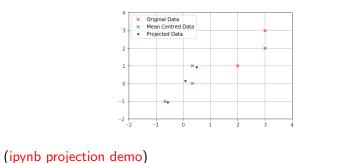

17 / 28

# Variance and Covariance - SVD

Eigenvalue Decomposition, EVD,  $A = Q \Lambda Q^T$  only works for symmetric matrices. Singular value decomposition - SVD

 $A = U \Sigma V^T$ 

where U and V are both different orthogonal matrices, and  $\Sigma$  is a diagonal matrix Any matrix can be factorised this way.

Orthogonal matrices are where each column is a vector pointing in an othogonal direction to each other,  $U^T U = UU^T = I$ 

# Variance and Covariance - PCA

#### Algorithm 1: PCA algorithm using EVD

**Data:** N data points with feature vectors  $X_i$  i = 1...N Z = meanCentre(X); eigVals,  $eigVects = \text{eigendecomposition}(Z^TZ)$ ; take k eigVects corresponding to k largest eigVals; make projection matrix P; Project data Xp = ZP in to lower dimensional space;

(Java PCA demo)

18 / 28

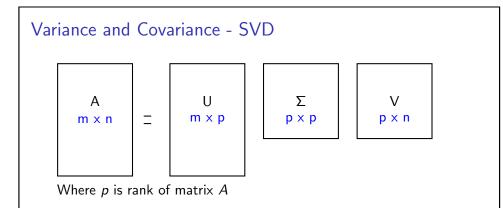

U called *left singular vectors*, contains the eigenvectors of  $AA^{T}$ , V called *right singular vectors*, contains the eigenvectors of  $A^{T}A$   $\Sigma$  contains square roots of eigenvalues of  $AA^{T}$  and  $A^{T}A$ 

If A is matrix of mean centred featurevectors, V contains principal components of the covariance matrix

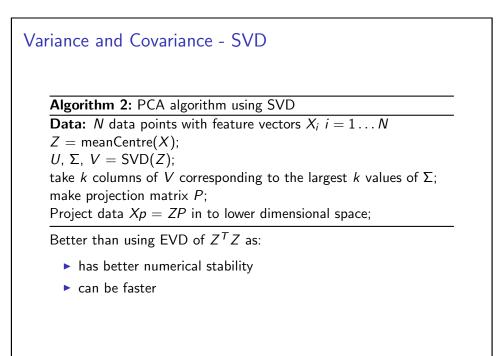

21 / 28

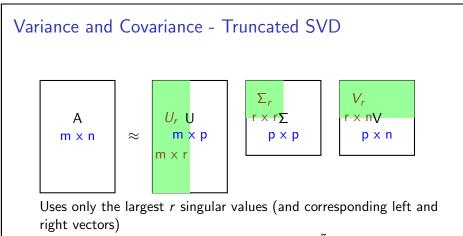

This can give a *low rank approximation* of A,  $\tilde{A} = U_r \Sigma_r V_r$ has the effect of minimising the Frobenius norm of the difference between A and  $\tilde{A}$ 

## Variance and Covariance - SVD

SVD has better numerical stability: E.g. Läuchli matrix:

$$X^{T}X = \begin{bmatrix} 1 & \epsilon & 0 & 0 \\ 1 & 0 & \epsilon & 0 \\ 1 & 0 & 0 & \epsilon \end{bmatrix} \begin{bmatrix} 1 & 1 & 1 \\ \epsilon & 0 & 0 \\ 0 & \epsilon & 0 \\ 0 & 0 & \epsilon \end{bmatrix} = \begin{bmatrix} 1 + \epsilon^{2} & 1 & 1 \\ 1 & 1 + \epsilon^{2} & 1 \\ 1 & 1 & 1 + \epsilon^{2} \end{bmatrix}$$

If  $\epsilon$  is very small,  $1+\epsilon^2$  will be counted as 1, so information is lost

22 / 28

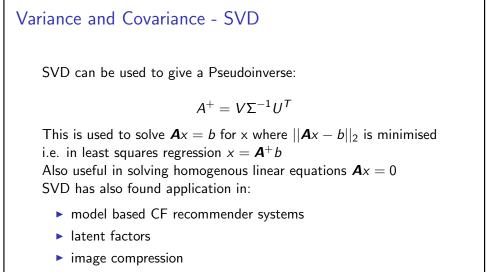

▶ and much more..

# Variance and Covariance - EVS / SVD computation

Eigenvalue algorithms are iterative, using *power iteration* 

$$b_{k+1} = rac{Ab_k}{||Ab_k|}$$

Vector  $b_0$  is either an approximation of the dominant eigenvector of A or a random vector.

At every iteration, the vector  $b_k$  is multiplied by the matrix A and normalized

If A has an eigenvalue that is greater than its other eigenvalues and the starting vector  $b_0$  has a non zero component in the direction of the associated eigenvector, then the following  $b_k$  will converge to the dominant eigenvector.

After the dominant eigenvector is found, the matrix can be rotated and truncated to remove the effect of the dominant eigenvector, then repeated to find the next dominant eigenvector, etc.

25 / 28

# Variance and Covariance - EVS / SVD computation

In practice, we use the library implementation, usually from LAPACK (numpy matrix operations usually involve LAPACK underneath)

These algorithms work very efficiently for small to medium sized matrices, as well as for large, sparse matrices, but not really massive matrices (e.g. in pageRank) There are variations to find the smallest non-zero eigenvectors.

# Variance and Covariance - EVS / SVD computation

More efficient (and complex) algorithms exist

- Using Raleigh Quotient
- Arnoldi Iteration
- Lanczos Algorithm

Can also use *Gram-Schmidt* to find the orthonormal basis of the top *r* eigenvectors

26 / 28

# Variance and Covariance - Summary

Covariance measures how different dimensions change together:

- Represented by a matrix
- ► Eigenvalue decomposition gives eigenvalue eigenvector pairs
- > The dominant eigenvector gives the principal axis
- > The Eigenvalue is proportional to the variance along that axis
- The principal axes give a basis set, describing the directions of greatest variance

PCA: aligns data with its principal axes, allows dimensional reduction losing the least information by discounting axes with low variance

SVD: a general matrix factorisation tool with many uses.